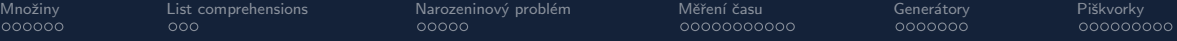

B4B33RPH: Rešení problémů a hry

# Python – základní kameny až skály III Množiny, list comprehensions, profilování, generátory

Tomáš Svoboda, Petr Pošík, Petr Štibinger

stibipet@fel.cvut.cz

25.10.2022

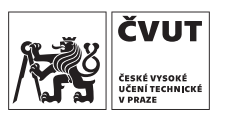

Katedra kybernetiky Fakulta elektrotechnická České vysoké učení technické v Praze

<span id="page-1-0"></span>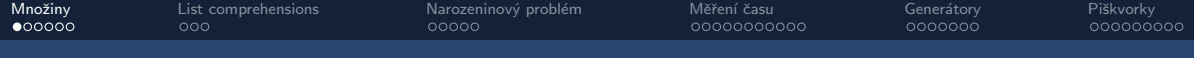

# Množina – set

>>> a = 
$$
\{1, 2, 3, 3\}
$$
  
>> print(a)

Jaký bude výpis?

\n

| (a) $\{1, 2, 3, 3\}$ |
|----------------------|
| (b) $\{1, 2, 3\}$    |
| (c) $\{3, 3\}$       |

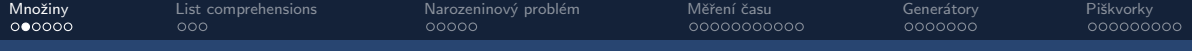

# Množinové operace

>> a = 
$$
\{1, 2, 3, 3\}
$$
  
>> b =  $\{2, 3, 4\}$   
>> c = a | b  
>> print(c)

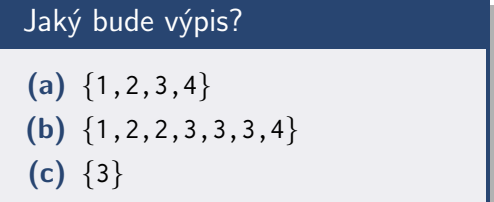

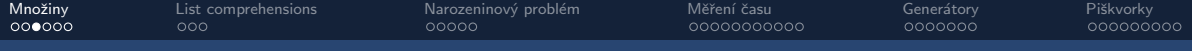

# Množinové operace

>>> a = {1,2,3,3} >>> b = {2,3,4} >>> c = a & b >>> print(c)

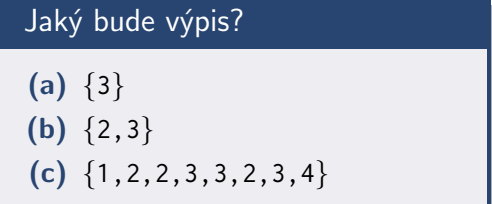

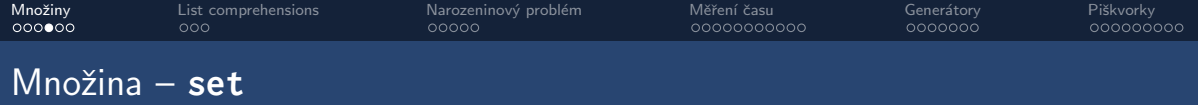

- Vestavˇen´e datov´e kontejnery **list**, **tuple**, **dict**, **set**
- Prvky setu jsou:
	- Unikátní každý zastoupen max. jednou
	- Neuspořádané pořadí není garantováno
	- Neindexované ale lze využít operátor in
	- · Neměnné, hashovatelné

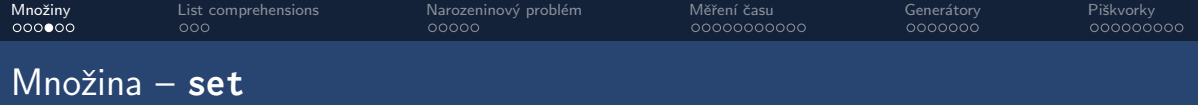

- Vestavˇen´e datov´e kontejnery **list**, **tuple**, **dict**, **set**
- Prvky setu jsou:
	- Unikátní každý zastoupen max. jednou
	- Neuspořádané pořadí není garantováno
	- Neindexované ale lze využít operátor in
	- · Neměnné, hashovatelné
- Set jako takový ale měnit můžeme
	- **set**.add()
	- **set**.remove()

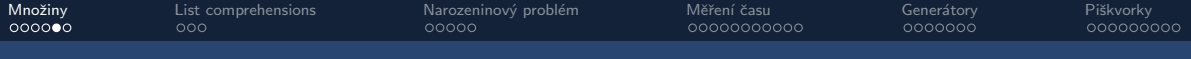

# Kontrolní otázka

>>> s1 = {1, 2, 'Hello', 4} >>> s2 = {(1, 2), [3, 4]} >>> s3 = {(1, 2), (3,), 4} >>> s4 = {{1, 2, 3}, 4}

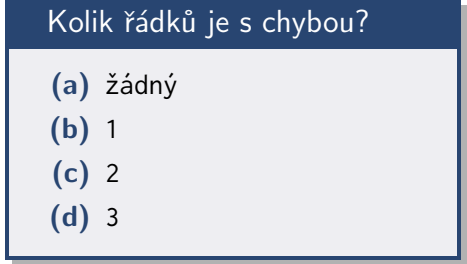

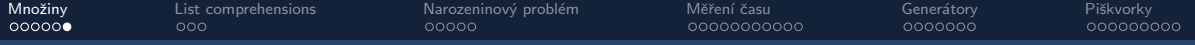

### Neměnný set – frozenset

- · Speciální případ setu, nelze měnit
- Vlastnosti jako **set**
	- ale neumí add(), remove(), ...
- Z vestavěných Python objektů má nejblíž ke skutečné konstantě

#### Příklad použití – kontrola pravidel

```
1 LEGAL_MOVES = frozenset ( [ (0 ,1) , (1 ,0) , (1 ,1) ] )
\frac{2}{3}p1 = MyPlayer()4 m = p1. move ()
5
6 if m not in LEGAL_MOVES :
       print('Player just attempted an illegal move:', m)
```
<span id="page-8-0"></span>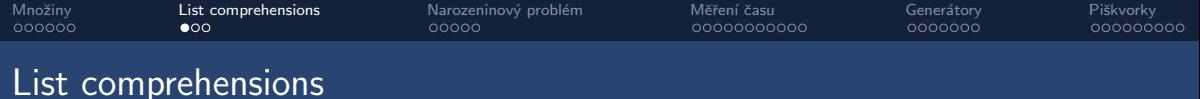

- Kompaktní vytvoření seznamu bez explicitního bloku smyčky
- · Někdy se nazývá *generátorová notace*, protože syntax je podobný
	- ...ale generátor je něco trochu jiného!

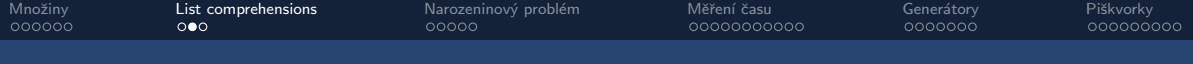

## List comprehensions

#### $list_{comp_instant\_generation.py - rychl\'{e} vytvo\check{r}en\'{e} seznamu$

```
1 # sampling parabola xˆ2
2 a = [ x **2 for x in range ( -10 ,10)]
3 print ( a )
4
5 # sampling square root function sqrt(x)6 # also with condition in the same command
7 b = [ x **0.5 for x in range ( -10 , 10) if x > 0]
8 print ( b )
```
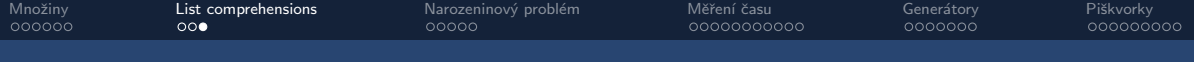

## List comprehensions

#### $list_{comp_instant\_generation.py - výběr z existujících dat$

```
1 fruit = ['apple ', 'banana ', 'lemon ', 'plum ', 'watermelon ']
2
3 # select items containing letter 'a'
4 a = [f for f in fruit if 'a' in f]5 print ( a )
```
<span id="page-11-0"></span>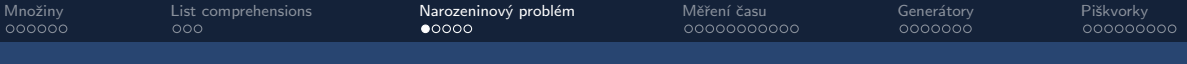

# Narozeninový problém

- Skupina N osob
- Jaká je pravděpodobnost, že alespoň dva lidé mají narozeniny ve stejný den?
- Pro jak velké N začne být pravděpodobnější, že alespoň jeden narozeninový den není unikátní?

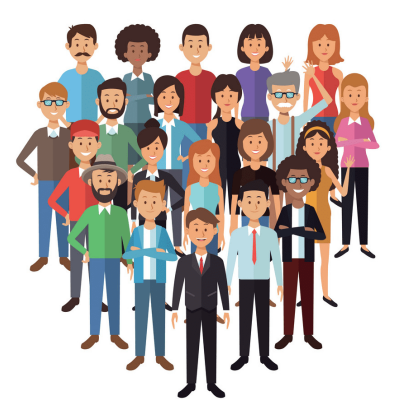

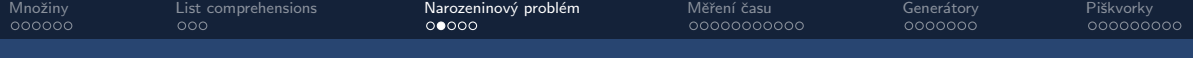

# Narozeninový problém

```
1 NUM TRIALS = 10002 UPPER_LIMIT = 183
3
4 prob_matching_dates = \{\}5
6 for group_size in range (2 , UPPER_LIMIT ):
       prob\_matching\_dates [ group\_size] = 0.08
9 for trial in range ( NUM_TRIALS ):
10 birthday_dates = [ random . randint (1 ,365) for i in range ( group_size )]
11
12 if len ( birthday_dates ) != len (set ( birthday_dates )):
13 prob_matching_dates [ group_size ] += 1.0 / NUM_TRIALS
```
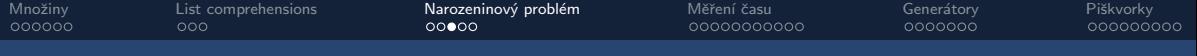

# Narozeninový problém

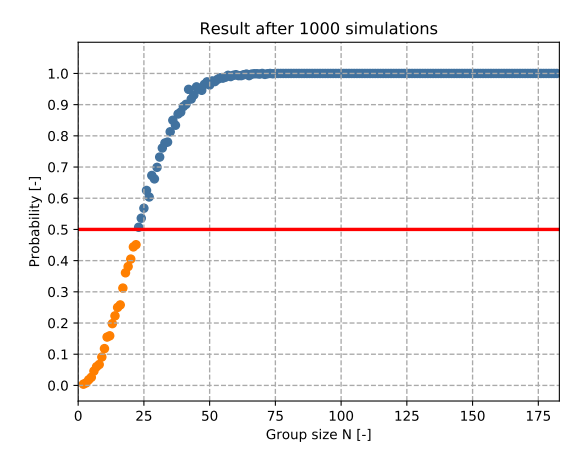

birthday\_problem.py - celý kód včetně grafiky

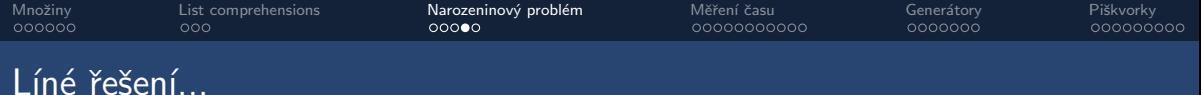

- **•** Rychle naprogramované
- · Dobře čitelné
- · V podstatě přímo zadání, přepsané do Pythonu

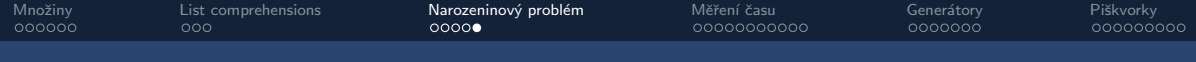

# Líné řešení je líné

- · Počítá se dlouho
- · Zbytečné výpočty?
- Asi 80 procent!
- · Stačí najít první úspěch
- **·** Efektivní algoritmus

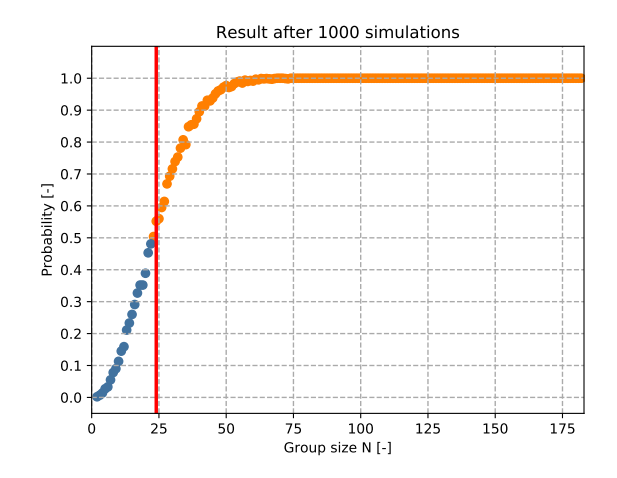

<span id="page-16-0"></span>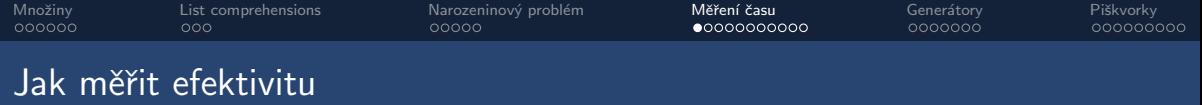

- · Hledání slabých míst
- Snaha o optimalizaci
- · Měření doby běhu procesu
- · Vlastní časování kousků kódu
- · Specializované nástroje na profilování

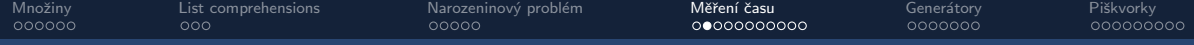

# Příklad z předchozí přednášky

```
1 import random
2
3 class Memory :
4
5 def __init__ (self , size ):
6 self . size = size
           self.data = []8
9 def add (self , value ):
10 self . data . append ( value )
11 if len ( self . data ) > self . size :
12 del self . data [0]
13
14 def get_most_frequent ( self ):
15 return max ( self . data , key = self . data . count )
```
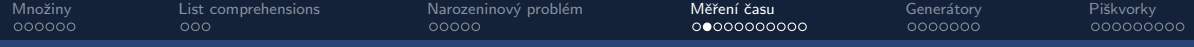

# Příklad z předchozí přednášky

```
1 import random
2
3 class Memory :
4
5 def __init__ (self , size ):
6 self . size = size
           self.data = []8
9 def add (self , value ):
10 self . data . append ( value )
11 if len ( self . data ) > self . size :
12 del self . data [0]
13
14 def get_most_frequent ( self ):
15 return max ( self . data , key = self . data . count )
```
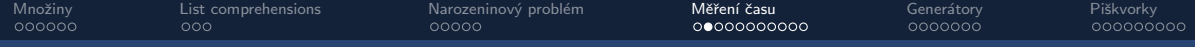

# Příklad z předchozí přednášky

```
1 import random
2
3 class Memory :
4
5 def __init__ (self , size ):
6 self . size = size
            self.data = []8
9 def add (self , value ):
10 self . data . append ( value )
11 if len ( self . data ) > self . size :
12 del self . data [0]
13
14 def get_most_frequent ( self ):
14 der get_most_frequent(self):<br>15 return max(self .data, key=self .data .count) Rychle jen vypadá
```
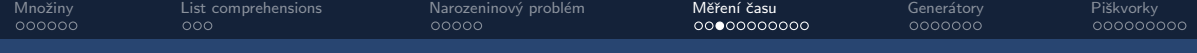

### Líné řešení, neefektivní algoritmus

frequency\_example.py – hledání nejčastějšího prvku v poli

```
1 def get_most_frequent_element ( data ):
2 return max ( data , key = data . count )
3
4 if name = 'main'5 d1 = [{}^{\prime}R^{\prime}{}^{\prime}{}^{\prime}P^{\prime}{}^{\prime}{}^{\prime}P^{\prime}]6 print ( get_most_frequent ( d1 ))
7
8 d2 = 8000 \times [?R', 'P', 'P']<br>9 print(get most frequent(d)
          9 print ( get_most_frequent ( d2 ))
```
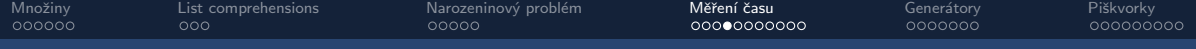

frequency\_example\_time.py

```
1 import time
 \frac{2}{3}def get most frequent element ( data ):
 4 return max ( data , key = data . count )
 \frac{5}{6}6 if \frac{1}{2} name = \frac{1}{2} = \frac{1}{2} \frac{1}{2} = \frac{1}{2} \frac{1}{2} = \frac{1}{2} \frac{1}{2} = \frac{1}{2} \frac{1}{2} = \frac{1}{2} \frac{1}{2} = \frac{1}{2} \frac{1}{2} = \frac{1}{2} = \frac{1}{2} = \frac{1}{2} = \frac{1}{2} = \frac{1d = 8000 \times [?R'']'P'8
              t_{\text{1}} t_start = time.perf_counter ()
10 print(get_most_frequent_element(d))
11 t_stop = time . perf_counter ()
12
13 print ('Elapsed time:', t_stop - t_start, 'seconds')
```
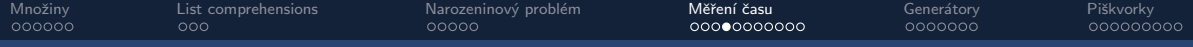

frequency\_example\_time.py

```
1 import time
 \frac{2}{3}def get most frequent element ( data ):
 4 return max ( data , key = data . count )
 \frac{5}{6}6 if \frac{1}{2} name = \frac{1}{2} = \frac{1}{2} \frac{1}{2} = \frac{1}{2} \frac{1}{2} = \frac{1}{2} \frac{1}{2} = \frac{1}{2} \frac{1}{2} = \frac{1}{2} \frac{1}{2} = \frac{1}{2} \frac{1}{2} = \frac{1}{2} = \frac{1}{2} = \frac{1}{2} = \frac{1}{2} = \frac{1d = 8000 \times [?R'']'P'8
              t_{\text{start}} = \text{time.perf\_counter}()10 print(get_most_frequent_element(d))
11 t_stop = time . perf_counter ()
12
13 print ('Elapsed time:', t_stop - t_start, 'seconds')
```
Proč je to tak pomalé?

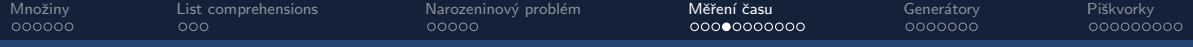

#### frequency\_example\_time.py

```
1 import time
\frac{2}{3}def get most frequent element ( data ):
 4 return max ( data , key = data . count )
 \frac{5}{6}if __name__ == ' __main__':
 7 d = 8000 * [ 'R' 'P' 'P' ]8
        t_{\text{start}} = \text{time.perf\_counter}()10 print(get_most_frequent_element(d))
11 t_stop = time . perf_counter ()
12
13 print ('Elapsed time:', t_stop - t_start, 'seconds')
```
Proč je to tak pomalé?

Děláme zbytečné výpočty!

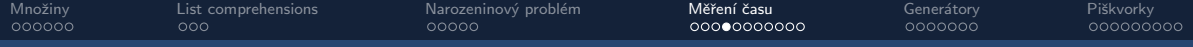

#### frequency\_example\_time.py

```
1 import time
 \frac{2}{3}def get most frequent element ( data ):
 4 return max ( data , key = data . count )
 \frac{5}{6}if _{\_}name_{\_} == '_{\_}main_{\_}':
 7 d = 8000 * [ 'R' 'P' 'P' ]8
         t_{\text{start}} = \text{time.perf\_counter}()10 print(get_most_frequent_element(d))
11 t_stop = time . perf_counter ()
12
13 print ('Elapsed time:', t_stop - t_start, 'seconds')
                                                                Proč je to tak pomalé?
                                                               Děláme zbytečné výpočty!
                                                                Pro každý prvek v data,
                                                                projdi celý seznam data
                                                             a spočítej výskyt tohoto prvku
```
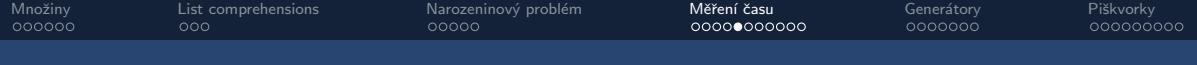

frequency\_example\_time\_upgrade.py - využijeme set

```
1 import time
 \frac{2}{3}def get most frequent element ( data ):
 4 return max (set ( data ) , key = data . count )
 \frac{5}{6}6 if \frac{1}{2} name = \frac{1}{2} = \frac{1}{2} \frac{1}{2} = \frac{1}{2} \frac{1}{2} = \frac{1}{2} \frac{1}{2} = \frac{1}{2} \frac{1}{2} = \frac{1}{2} \frac{1}{2} = \frac{1}{2} \frac{1}{2} = \frac{1}{2} = \frac{1}{2} = \frac{1}{2} = \frac{1}{2} = \frac{1d = 8000 \times [?R'']'P'8
              t_{\text{1}} t_start = time.perf_counter ()
10 print(get_most_frequent_element(d))
11 t_stop = time . perf_counter ()
12
13 print ('Elapsed time:', t_stop - t_start, 'seconds')
```
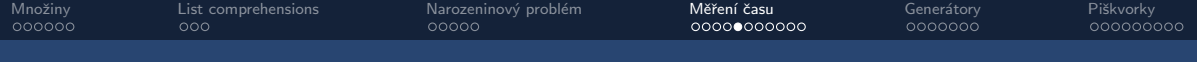

frequency\_example\_time\_upgrade.py – využijeme set

```
1 import time
 \frac{2}{3}def get most frequent element ( data ):
 4 return max (set ( data ) , key = data . count )
 \frac{5}{6}if _{-}name<sub>-</sub> == '_{-}main_{-}':
 7 d = 8000 * [ 'R' 'P' 'P' ]8
         t_{\text{start}} = \text{time.perf\_counter}()10 print(get_most_frequent_element(d))
11 t stop = time . perf counter ()
12
13 print ('Elapsed time:', t_stop - t_start, 'seconds')
                                                              Pro každý prvek v set(data),
                                                                 projdi celý seznam data
                                                              a spočítej výskyt tohoto prvku
```
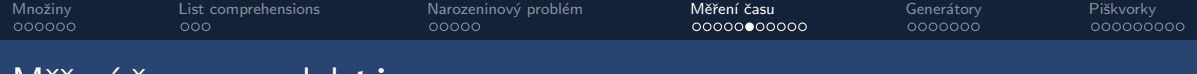

### Mˇeˇren´ı ˇcasu – modul **time**

```
measure\_runtime\_func.py - Funkce na monitorování funkcí
```

```
1 import time
\frac{2}{3}3 def measure_runtime ( some_function , function_args , num_repeats ):
 4 average_time = 0.0
 5 for n in range ( num_repeats ):
 6 t_start = time.perf_counter ()<br>7 some function (*function args)
              some_function (* function_args)
8 t_stop = time.perf_counter ()<br>9 average time += (t stop - t
              average_time += (t_stop - t_start) / num_repeats10 return average_time
```
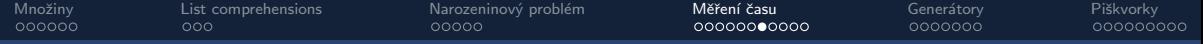

#### measure\_runtime\_demo.py

```
1 import time
2 from measure_runtime_func import measure_runtime
3
4 def generate_array_A ( rows , cols , default_value ):
5 return [[ default_value ] * cols ] * rows
6
7 def generate_array_B ( rows , cols , default_value ):
8 array = \begin{bmatrix} \end{bmatrix}9 for r in range ( rows ):
10 new row = []
11 for c in range ( cols ):
12 new_row . append ( default_value )
13 array . append ( new_row )
14 return array
15
16 if __name__ == '__main__ ':
17 \text{ args} = (4500, 4500, -1)18 t = measure_runtime (generate_array_A, args, num_repeats=10)
19 print ('Average time A: %.6f seconds' % t)
20 t = measure_runtime (generate_array_B, args, num_repeats=10)
21 print ('Average time B: %.6f seconds' % t)
```
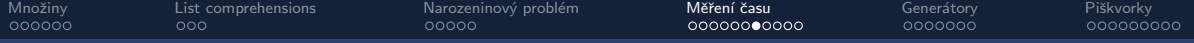

#### measure\_runtime\_demo.py

```
1 import time
2 from measure_runtime_func import measure_runtime
3
4 def generate_array_A ( rows , cols , default_value ):
5 return [[ default_value ] * cols ] * rows
6
7 def generate_array_B ( rows , cols , default_value ):
8 array = \begin{bmatrix} \end{bmatrix}9 for r in range ( rows ):
10 new row = []
11 for c in range ( cols ):
12 new_row . append ( default_value )
13 array . append ( new_row )
14 return array
15
16 if __name__ == '__main__ ':
17 \text{ args} = (4500, 4500, -1)18 t = measure_runtime (generate_array_A, args, num_repeats=10)
19 print ('Average time A: %.6f seconds' % t)
20 t = measure_runtime (generate_array_B, args, num_repeats=10)
21 print ('Average time B: %.6f seconds' % t)
                                                              Co bude rychleiší?
                                                               (a)
                                                               (b)
```
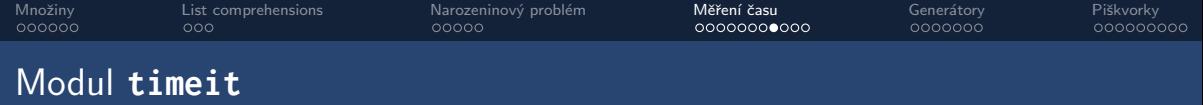

- Vše co jsme si doposud ukázali (a mnohem víc)
- · Spouštění z příkazového řádku
- · Spouštění uvnitř .py programu
- Kód k analýze musí dostat jako string
- Během měření vypíná Garbage Collector → konzistence

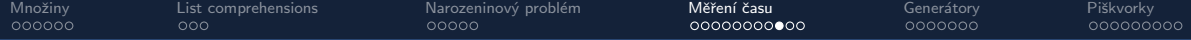

## Vsuvka – ovládání Garbage Collectoru

#### Lze dělat i ručně

>>> import gc >>> gc.disable() >>> gc.enable()

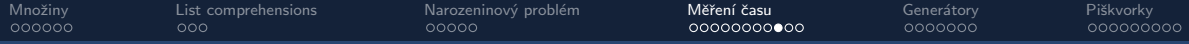

# Vsuvka – ovládání Garbage Collectoru

# gc.disable() be like

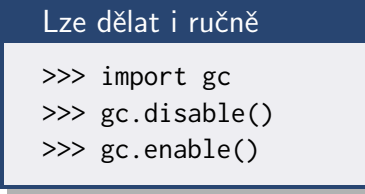

Na vlastní nebezpečí...

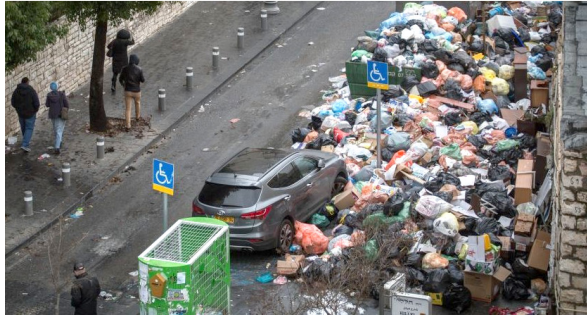

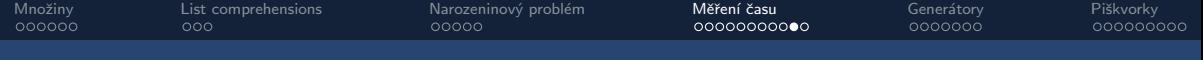

# Modul **timeit**

```
1 import timeit
 \frac{2}{3}3 def generate_array_A(rows, cols, default_value):<br>4 return [[default value] * cols] * rows
            return [[default_value] * cols] * rows
 5
 6 def generate_array_B(rows, cols, default_value):<br>7 arrav = []
 7 array = []<br>8 for r in r
 8 for r in range (rows):<br>9 new row = []
9 new_row = []<br>10 for c in ran
10 for c in range(cols):<br>11 hew row.append(de
11 new_row.append(default_value)<br>12 arrav.append(new row)
12 array.append(new_row)<br>13 return arrav
            return array
\begin{array}{c} 14 \\ 15 \end{array}15 if __name__ == '__main__ ':
16 NUM_TRIALS = 10<br>17 a = timeit.time
17 a = timeit.timeit ('generate_array_A (4500, 4500, -1)',<br>18 setup='from main import gener
18 setup='from __main__ import generate_array_A',<br>19 mumber=NUM TRIALS)
                                      number = NUM_TRIALS)
\frac{20}{21}21 b = timeit.timeit ('\text{generator\_array\_B} (4500, 4500, -1)',<br>22 setup='from main import gener
22 setup='from __main__ import generate_array_B',<br>23 number=NUM TRIALS)
                                      number = NUM_TRIALS)
\frac{24}{25}25 print(f" Average time A: {(a/ NUM_TRIALS):.6 f} seconds")<br>26 print(f" Average time B: {(b/ NUM_TRIALS): 6 f} seconds")
            print(f" Average time B: {(b/NUM_TRIALS):.6f} seconds")
```
#### timeit demo.py

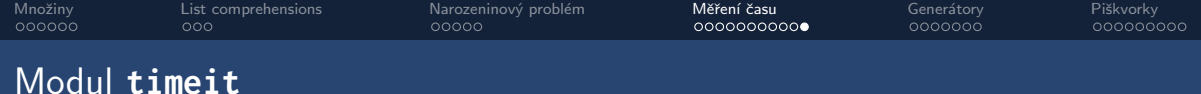

```
1 def generate_array_B ( rows , cols , default_value ):
 2 \arctan 2 \left[ \frac{1}{2} \right]3 for r in range ( rows ):
 4 new row = []
 5 for c in range ( cols ):
 6 new_row.append(default_value)<br>7 array.append(new_row)<br>8 return array
             array.append(new_row)
         8 return array
 9
10 if __name__ == '__main__ ':
11 generate_array_B (4500 , 4500 , -1)
```
#### Spouštění v terminálu

\$ python3 -m timeit -n 10 -r 3 "\$(cat timeit terminal demo.py)"

<span id="page-35-0"></span>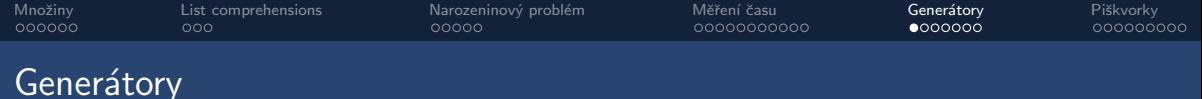

- Efektivní způsob jak vyrábět sekvence pro smyčky
- Lepší než: vytvoř seznam, potom přes něj iteruj
- Každý prvek vznikne, až když ho potřebujeme
- Menší zátěž na paměť
- **·** Zpřehlednění programu

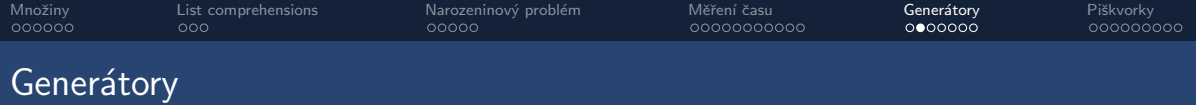

fib generator.py – výpis N prvků Fibonacciho posloupnosti

```
1 def generate_fib ( n ):
2 a, b = (0, 1)3 for i in range ( n ):
4 yield a
         a, b = (b, a + b)6
7 if __name__ == '__main__ ':
8 for num in generate_fib (10):
9 print ( num )
```
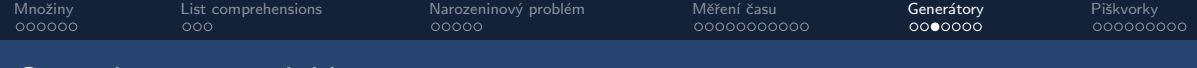

# Generátory – co dělá **yield**

- **·** Podobné použití jako return
- · Předávání hodnot ven z funkce/metody
- **Blok obsahující yield bude vracet objekt typu generator**
- K samotn´ym prvk˚um z gener´atoru se dostaneme pˇres **for** nebo **next**

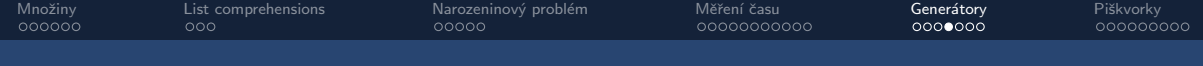

# Generátory – ukázky použití

generator demo.py

```
1 def squared_sequence ( start , stop , step =1):
2 num = start
3 while num < stop :
4 yield num ** 2
5 num += step
6
7 if __name__ == '__main__ ':
8 \qquad s = squared\_sequence(3, 16, 1)9 print ( s )
10 print ( type ( s ))
11 print(next(s)) # vygeneruj jeden novy prvek
12 print ( next ( s ))
13 print(list(s)) # generator lze prevest na list, tuple, set...
14 \# print (next(s))
```
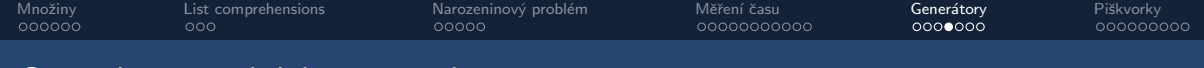

# Generátory – ukázky použití

generator demo.py

```
1 def squared_sequence ( start , stop , step =1):
2 num = start
3 while num < stop :
4 yield num ** 2
5 num += step
6
7 if __name__ == '__main__ ':
8 \qquad s = squared\_sequence(3, 16, 1)9 print ( s )
10 print ( type ( s ))
11 print(next(s)) # vygeneruj jeden novy prvek
12 print ( next ( s ))
13 print(list(s)) # generator lze prevest na list, tuple, set...
14 \# print (next(s)) Co se stane zde?
```
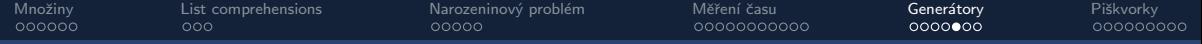

# Generátory – generátorová notace

#### generator comprehension.py

```
1 def squared_sequence (start, stop, step=1):
2 num = start
3 while num < stop :
4 yield num ** 2
           num += step6
7 if __name__ == '__main__ ':
8
9 s1 = squared squared gequence (10, 15, 2)10 s2 = ( x **2 for x in range (10 , 15 , 2))
11
12 r1 = s1 == s213 r2 = list ( s1 ) == list ( s2 )
14
15 print (r1, r2)
```
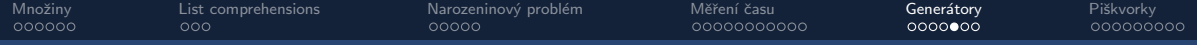

# Generátory – generátorová notace

#### generator comprehension.py

```
1 def squared_sequence ( start , stop , step =1):
2 num = start
 3 while num < stop :
4 yield num ** 2
          num += step6
7 if name == ' main ':
8
9 s1 = squared_sequence (10, 15, 2)10 s2 = ( x **2 for x in range (10 , 15 , 2))
11
12 r1 = s1 == s213 r2 = list ( s1 ) == list ( s2 )
14
15 print (r1, r2)
```
# Jaký bude výpis? (a) **True**, **True** (b) **True**, **False** (c) **False**, **True** (d) **False**, **False**

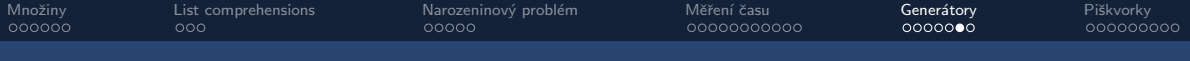

# Funkce **range()**

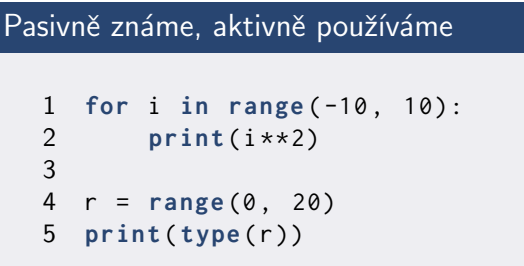

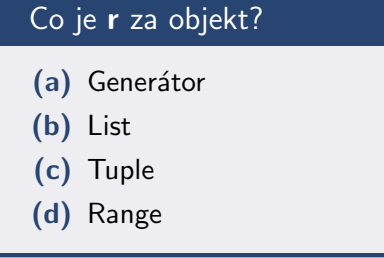

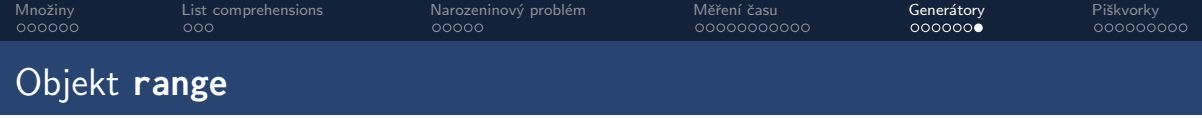

- **Range není generátor ani tuple**, ale něco mezi tím...
- · Neměnná sekvence
- Lze iterovat (víckrát)
- **·** Nemá next(), má indexy
- · Prvky vytváří, až když je potřebujeme
- Menší spotřeba paměti

<span id="page-44-0"></span>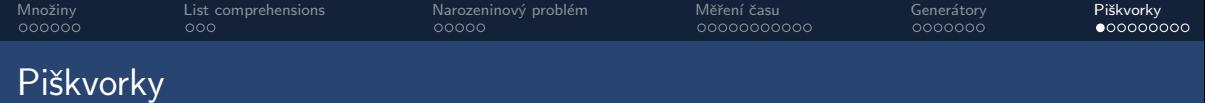

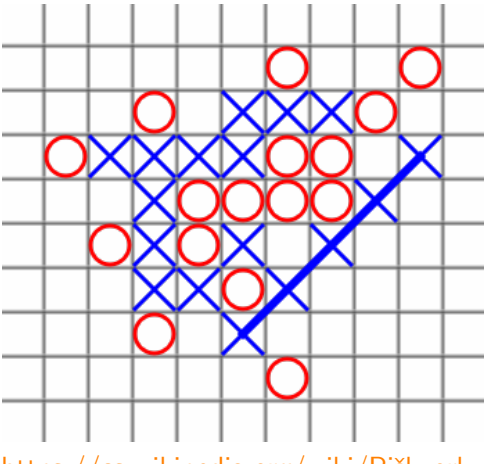

https://cs.wikipedia.org/wiki/Piškvorky

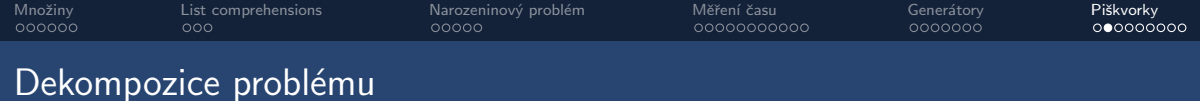

- · Snaha rozložit složitý problém na jednodušší části
- Ideálně tak jednoduché, že implementace je triviální
- · První verze kódu stejně obvykle nepřežije
- Je snadnější zlepšovat části, než rozkopat celek

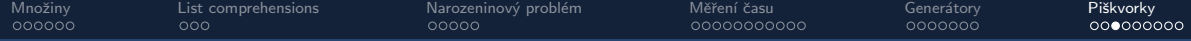

# Piškvorky – pomocné logické funkce

- Vrac´ı **True** nebo **False**
- Jednoduchá operace, kterou ale potřebujeme často
- · Zpřehledňují hlavní ideu algoritmu
- · Volání funkcí v Pythonu není zadarmo...
- · ...ale program obvykle zpomalují spíš jiné věci

**if** is\_in\_board(r,c): vs. **if**  $r > = 0$  and  $r < 10$  and  $c > = 0$  and  $c < 10$ :

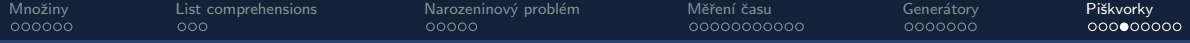

# Piškvorky – příklady logických funkcí

- is\_empty( $r,c$ )
- $\bullet$  is\_full(r,c)
- is\_winning(r,c)
- is\_out\_of\_bounds(r,c)

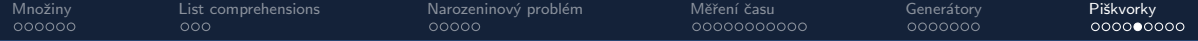

### Piškvorky – objektově orientovaný návrh

```
1 import playfield
2
3 class BasePlayer :
4 def __init__ (self , my_symbol , opponent_symbol , empty_symbol ):
5 self.mv s = mv symbol
6 self . opp_s = opponent_symbol
7 self . empty_s = empty_symbol
           8 self . field = playfield . Playfield ( empty_symbol = self . empty_s )
9
10 def play (self , game_state ):
11 self . field . update ( game_state )
12 possible_moves = self . field . get_possible_moves ()
13 return self . get_best_move ( possible_moves )
14
15 def get_best_move (self , moves ):
16 raise NotImplementedError
17
18 class SimplePlayer ( BasePlayer ):
19 def get_best_move (self , moves ):
20 return moves [0]
```
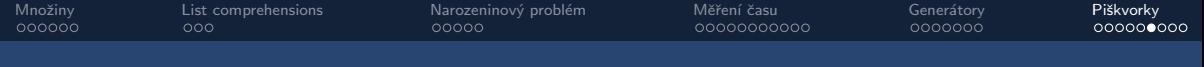

# Piškvorky – práce s herní plochou

- Hra nám předá aktuální stav jako 2D pole (list of lists)
- Izolujeme nástroje, které se týkají přímo hrací plochy
- · Uděláme si wrapper objekt s pomocnými funkcemi
- make\_copy() pozor na mělké kopie!
- $\bullet$  \_\_str\_\_() pro čitelnější výpis
- is\_move\_valid(r,c)
- is\_move\_winning(r,c)
- get\_all\_empty\_fileds() vhodný kandidát na generátor?

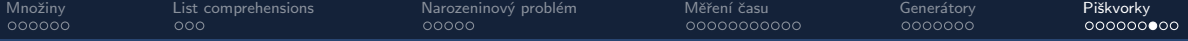

### Piškvorky – nepatrně lepší volba tahu

```
1 def get_all_empty_fields(self):<br>2 empty_fields = []
2 empty_fields = []<br>3 for r in range(se
3 for r in range ( self . size ):
4 for c in range ( self . size ):
                  if self.is_{empty}(r, c):
6 empty_fields . append ((r, c))<br>7 return empty fields
        7 return empty_fields
```

```
1 def get_all_empty_fields ( self ):
2 for r in range ( self . size ):
3 for c in range ( self . size ):
             if self.is_{empty}(r, c):
5 yield r , c
```
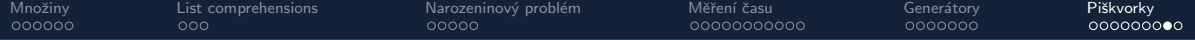

## Piškvorky – nepatrně lepší volba tahu

```
1 def get_best_move (self , moves ):
2 my_move = None
3
4 for r , c in moves :
5 if self . field . is_winning (r , c ):
6 return r, c # I can win with this move! Do it!<br>
7 r mv move = r.c
           my_move = r, c8
9 # otherwise return the last possible move
10 return my_move
```
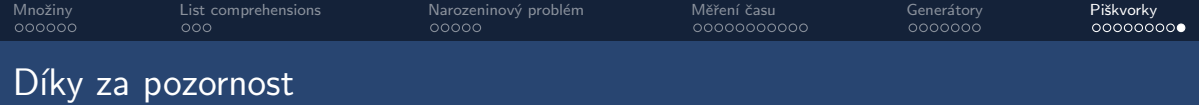

# Prostor pro dotazy

Cvičení – státní svátek 28.10. – v pátek nebude výuka